### **CS 563 Advanced Topics in Computer Graphics**

*Texture Sampling & antialiasing - Basic Texturing (Ch. 8) Physically Based Rendering*

> Travis Grant grant\_travis@emc.com

### **Outline**

- **FIEXTURE Space Sampling Rate**
- **Aliasing associated with Texture**
- Refracted and Reflected Rays

### **Two Core Challenges for removing Texture Aliasing**

### **Sampling Rate**

- Must be computed in Texture space as opposed to screen space
- **Nust determine rate which the texture function is** being sampled
- Sampling Theory
	- Given the sampling rate we need to remove excess frequencies beyond the Nyquist limit from the texture function

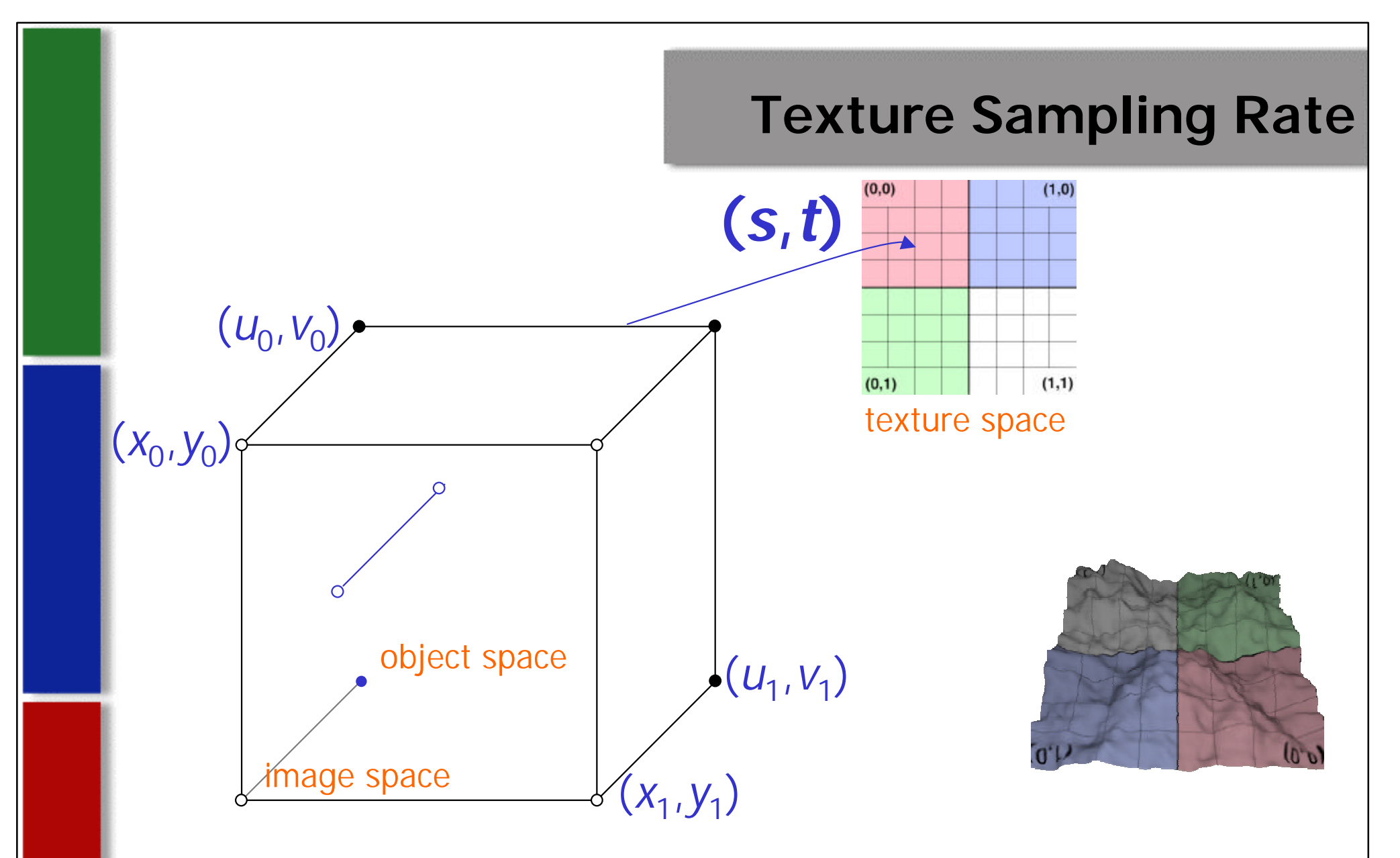

#### **PBRT Texture coordinates are (S,T):**

- **- Commonly used industry Apps often use (u,v)**
- **- PBRT uses (u,v) as a shapes "parametric description" coordinates**  *p=f(u,v)*

p. 488 Fig. 11.2 :: Slide 4

### **Simple Example: Finding Texture Sampling Rate**

**Image Space, Object Space & Texture Space perfectly aligned**

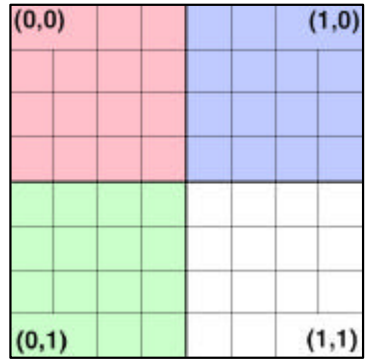

$$
s = P_x \t t = P_y
$$
  

$$
s = \frac{x}{x_r} \t t = \frac{y}{y_r}
$$

**thus given a sample spacing of 1 pixel in the image plane the sample spacing in**  (s,t) texture space is  $(1/x_r, 1/y_r)$ 

### **Simple Example: Finding Texture Sampling Rate**

#### **Image Space, Object Space & Texture Space perfectly aligned**

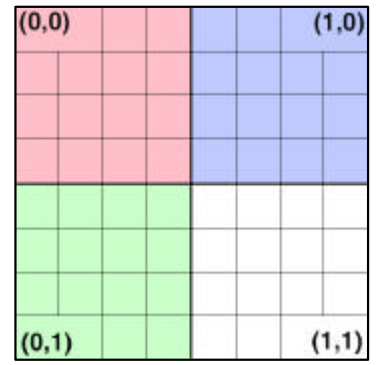

$$
f(x', y') \approx f(x, y) + (x'-x)\frac{\partial f}{\partial x} + (y'-y)\frac{\partial f}{\partial y}
$$

$$
\frac{\partial s}{\partial x} = \frac{1}{x_r} \qquad \frac{\partial t}{\partial x} = 0
$$

$$
\frac{\partial s}{\partial y} = 0 \qquad \frac{\partial t}{\partial y} = \frac{1}{y_r}
$$

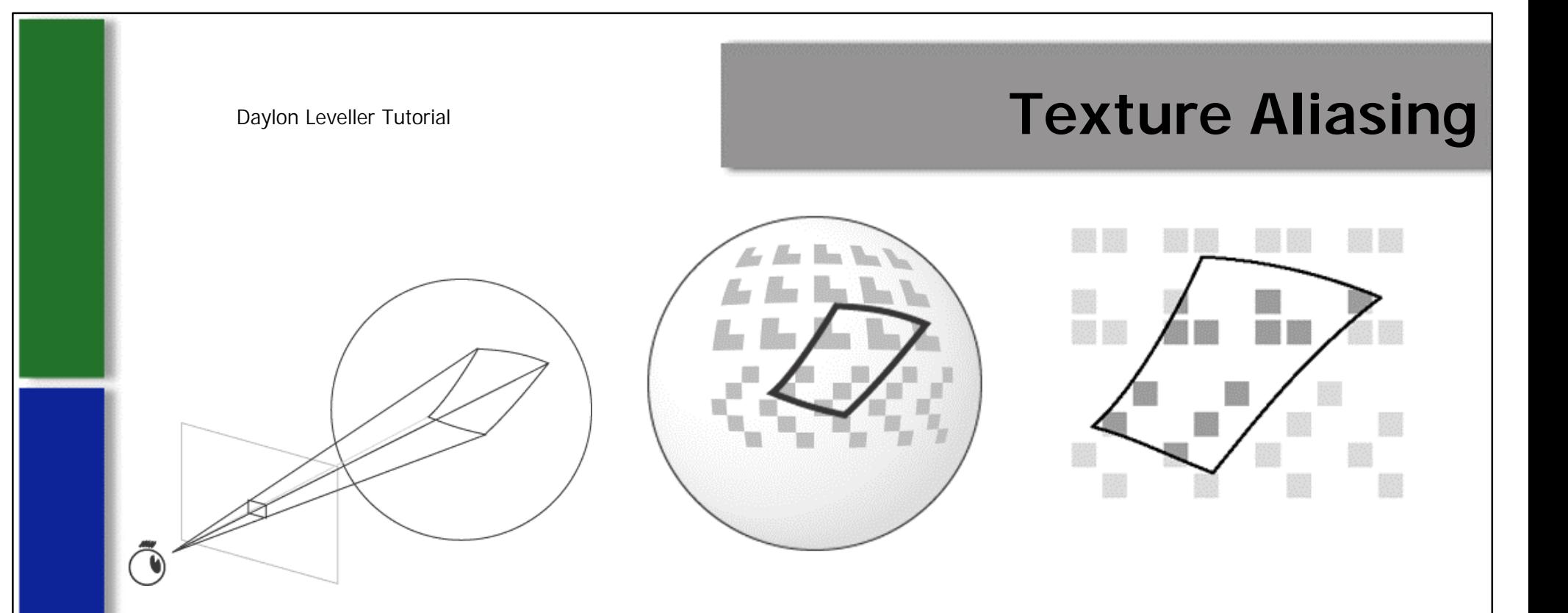

- The previous example was purposely kept overly simple:
- The following realities all lend to more complex but common scenarios:
	- Object Visibility
	- Object Shape
	- Perspective
	- Shadowing
	- Texture Frequency Variance

### **Finding Texture Sampling Rate**

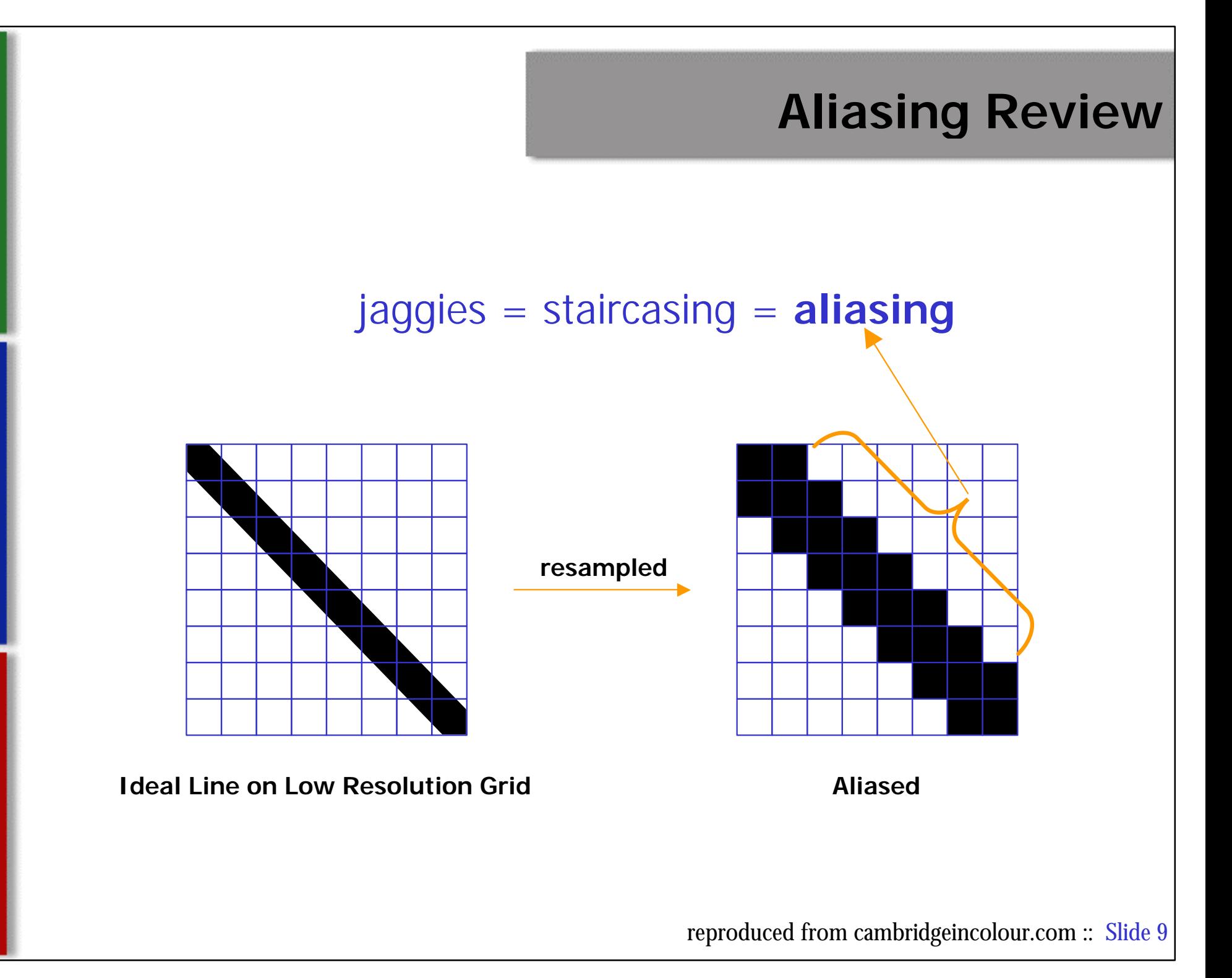

## **Aliasing Review**

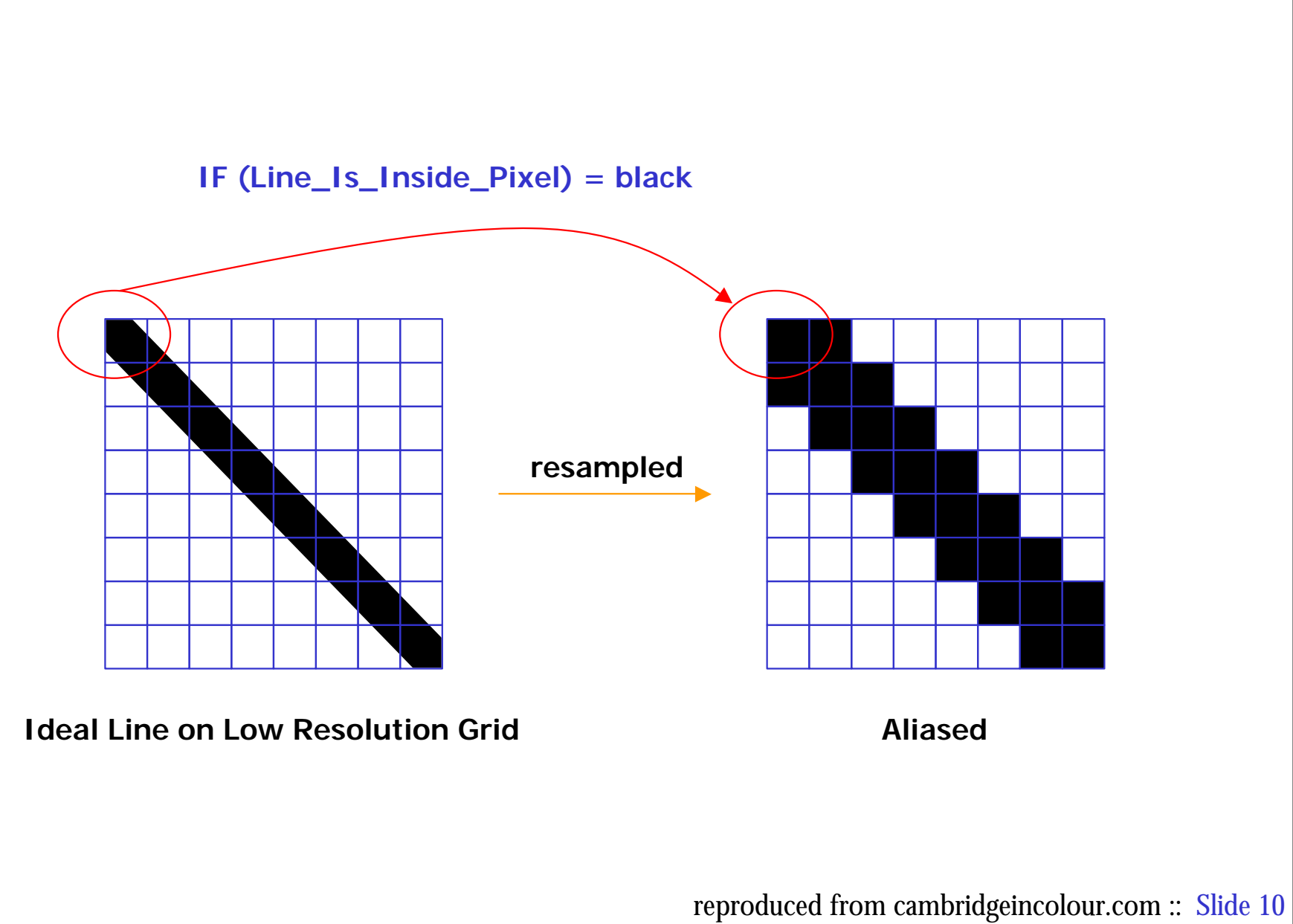

# **Aliasing Review**

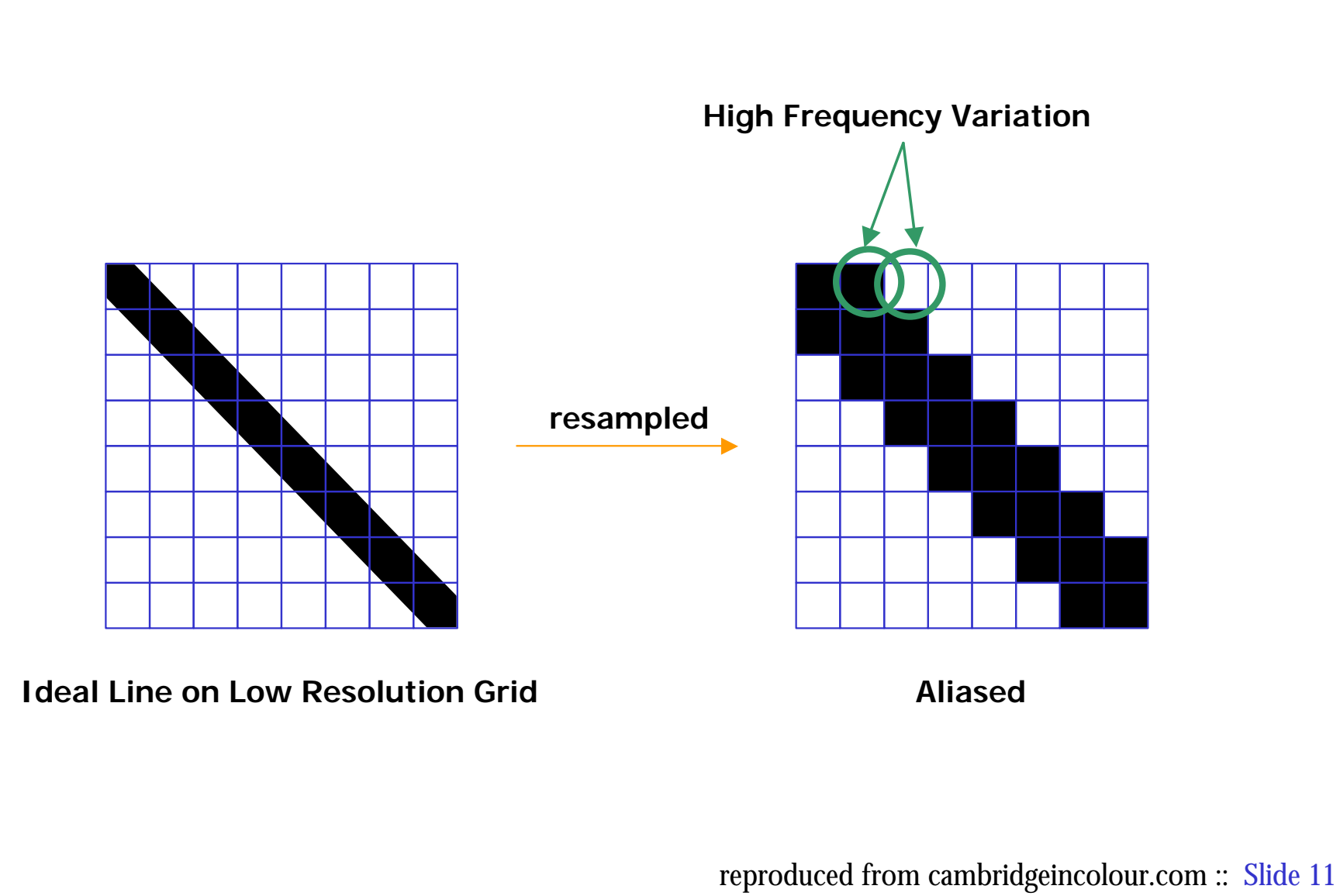

# **Aliasing Review**

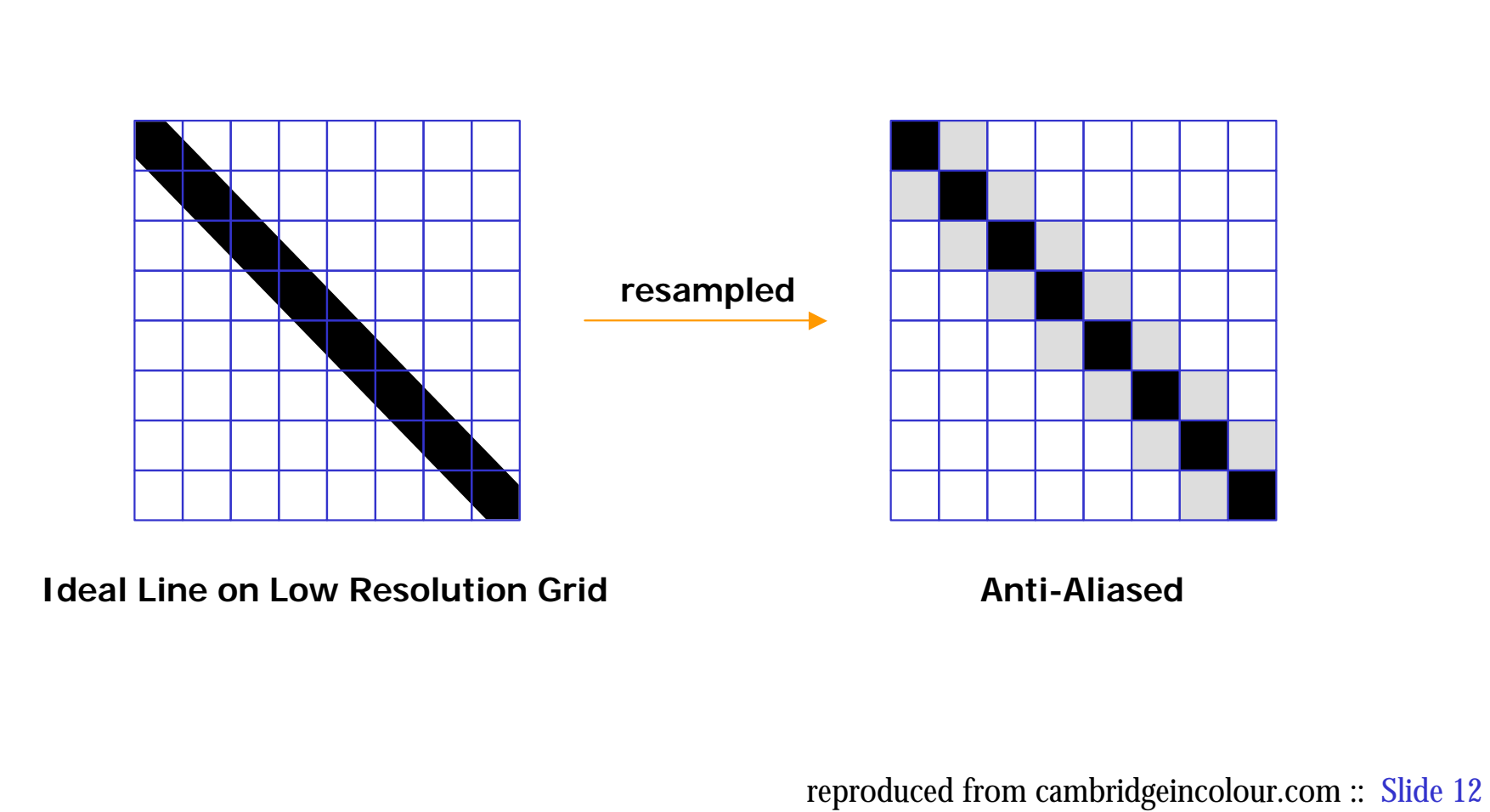

#### **Unweighted Area Sampling**

#### **Three Properties of Unweighted area sampling:**

**1) Intensity of the pixel intersected by a line edge decreases as the distance between the pixel center and the edge increases**

**2) Non-intersected pixels are not influenced**

**3) Only the total amount of overlapped area matters (not weighted based on orientation towards the center of the pixel)**

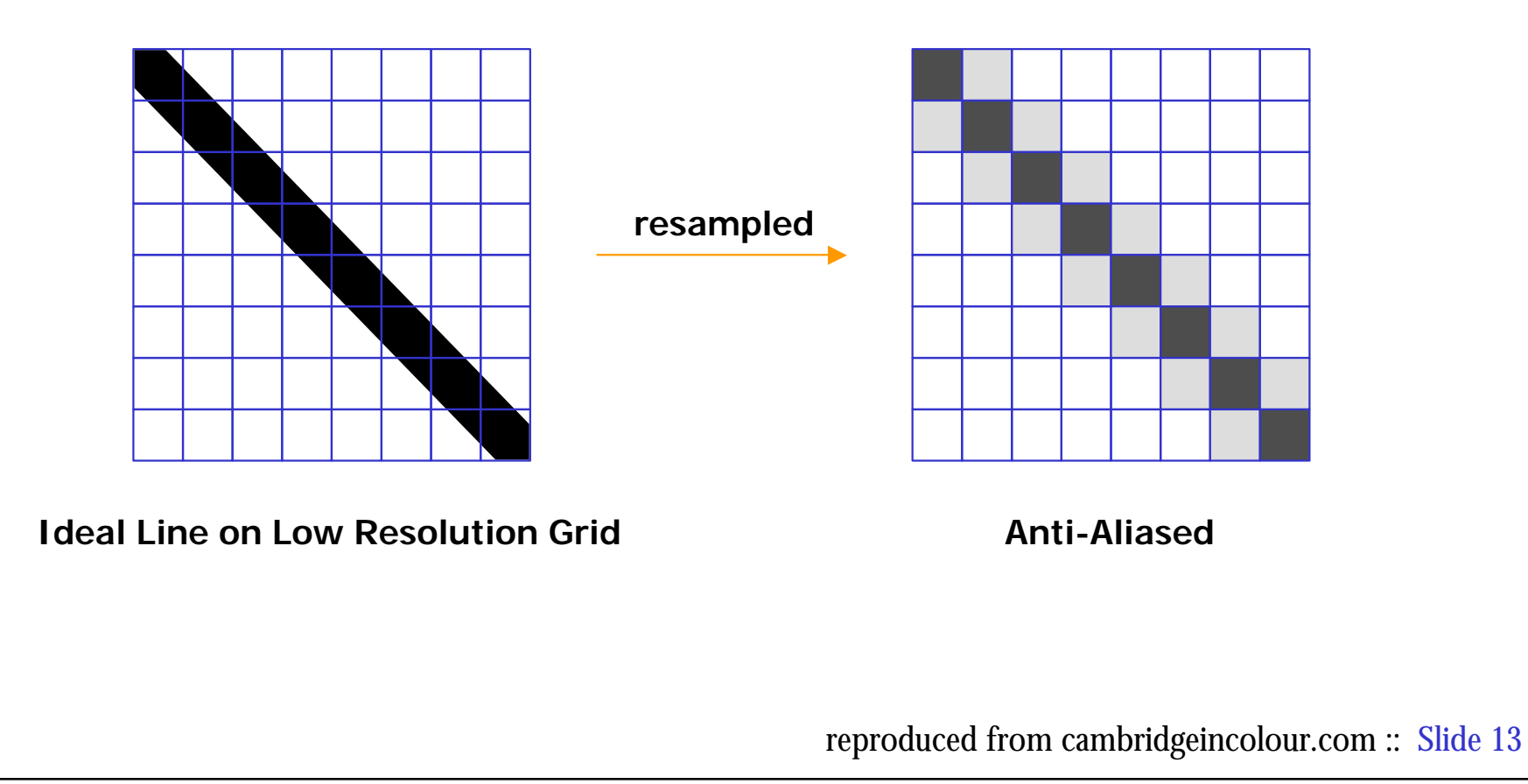

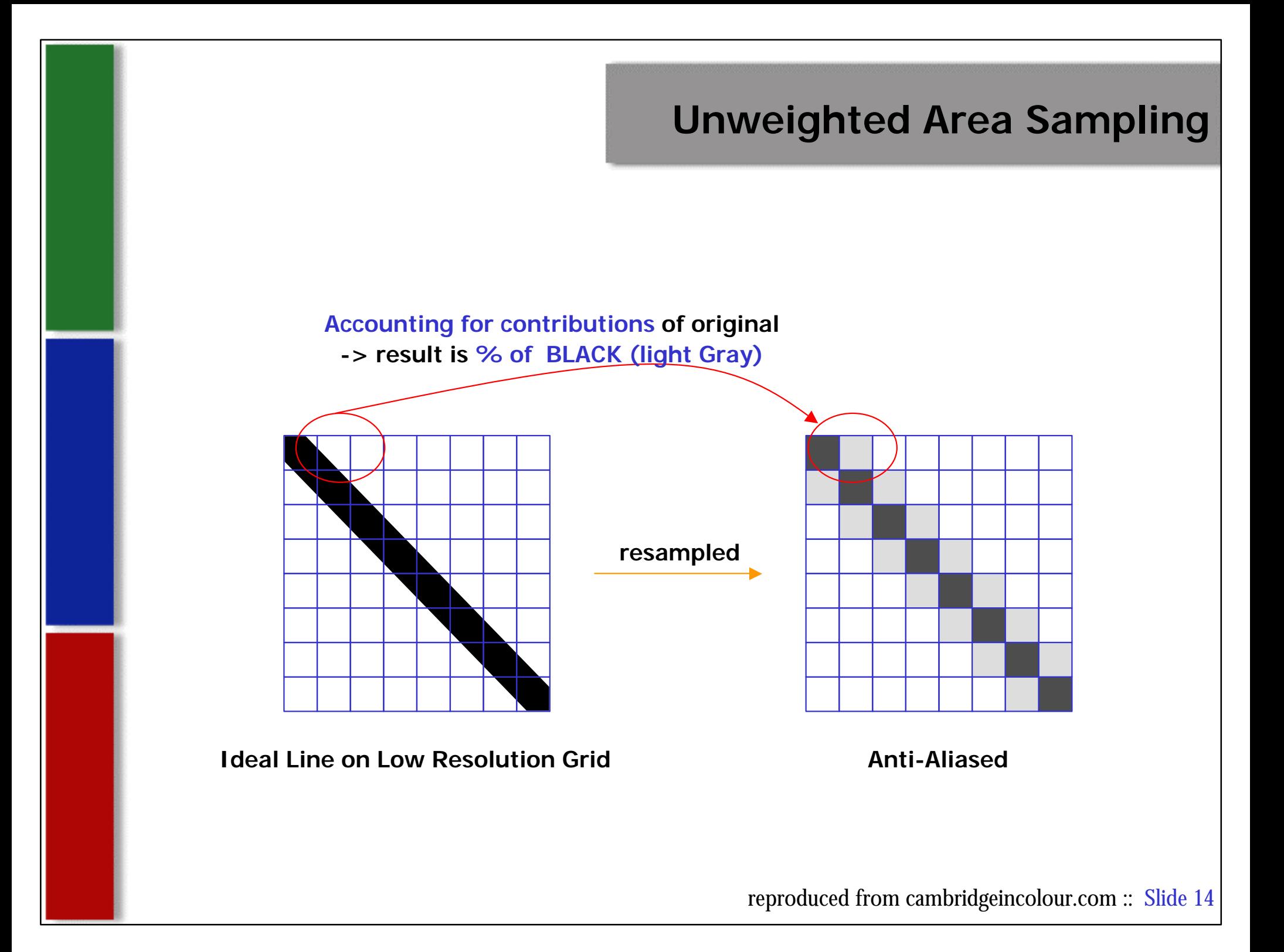

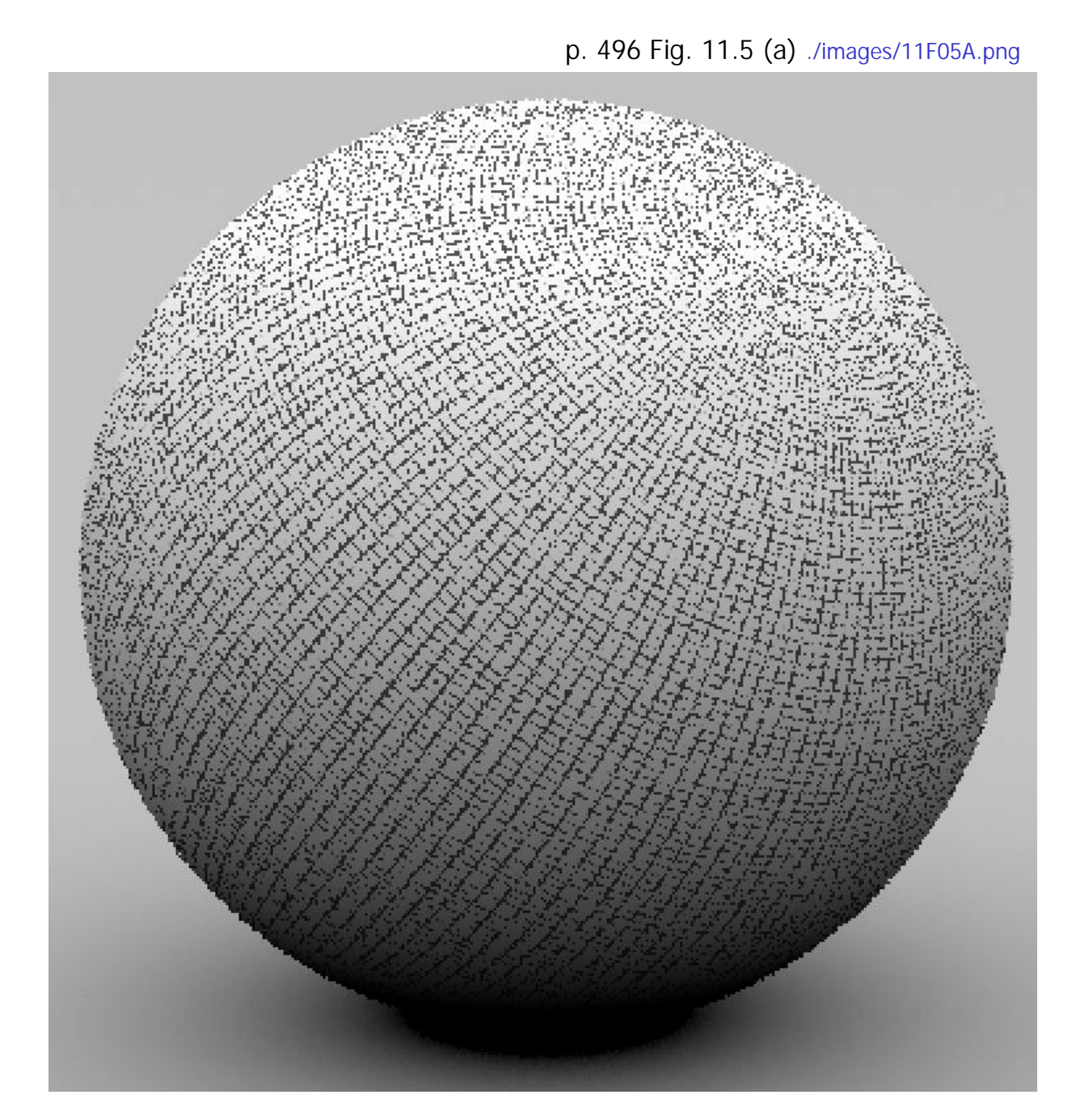

**Grid texture on sphere w/ 1 sample per pixel**

# **Texture Aliasing**

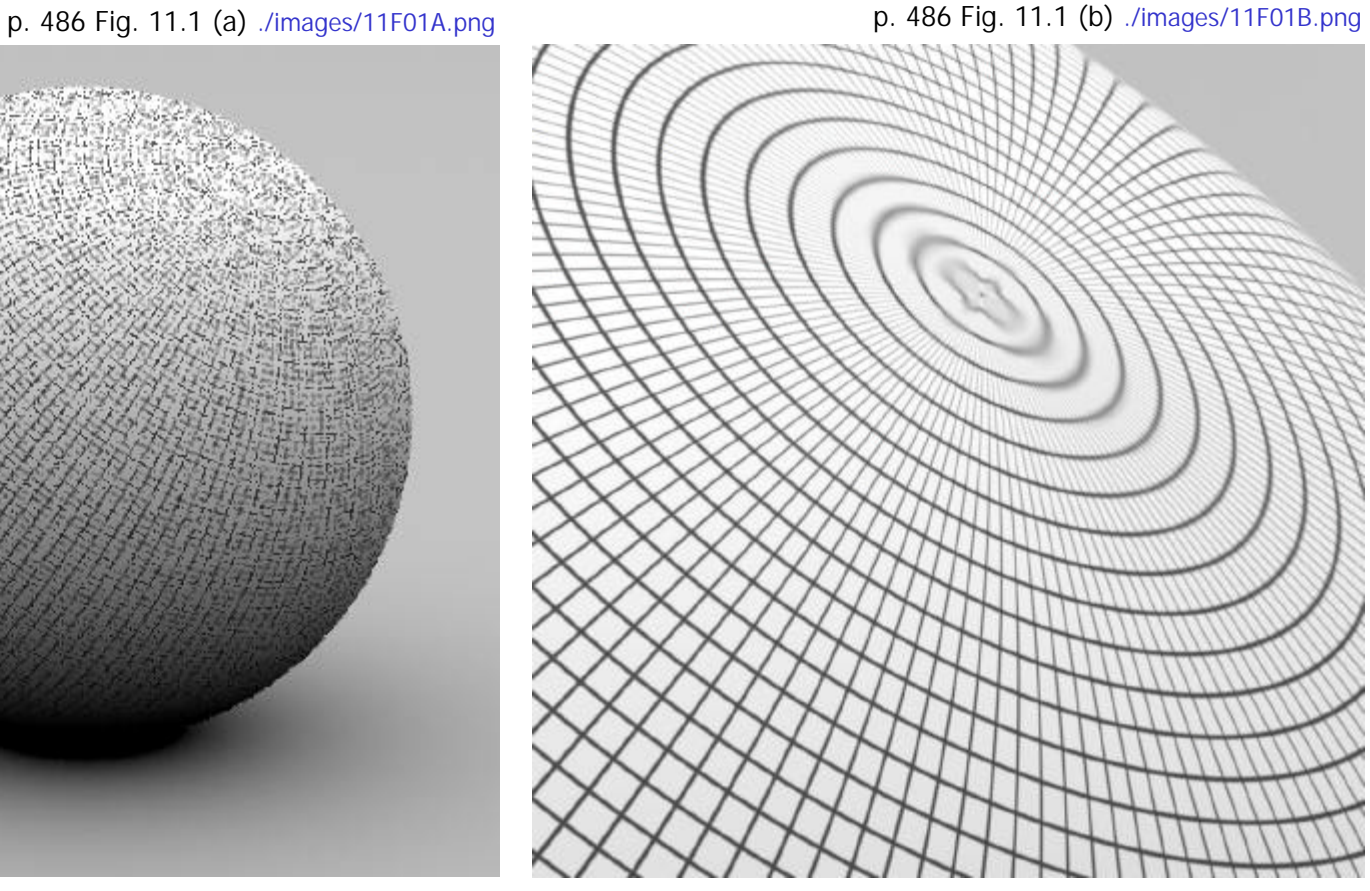

**Severe aliasing artifacts Zoom-In of sphere from left** Notice High-Frequency detail is present

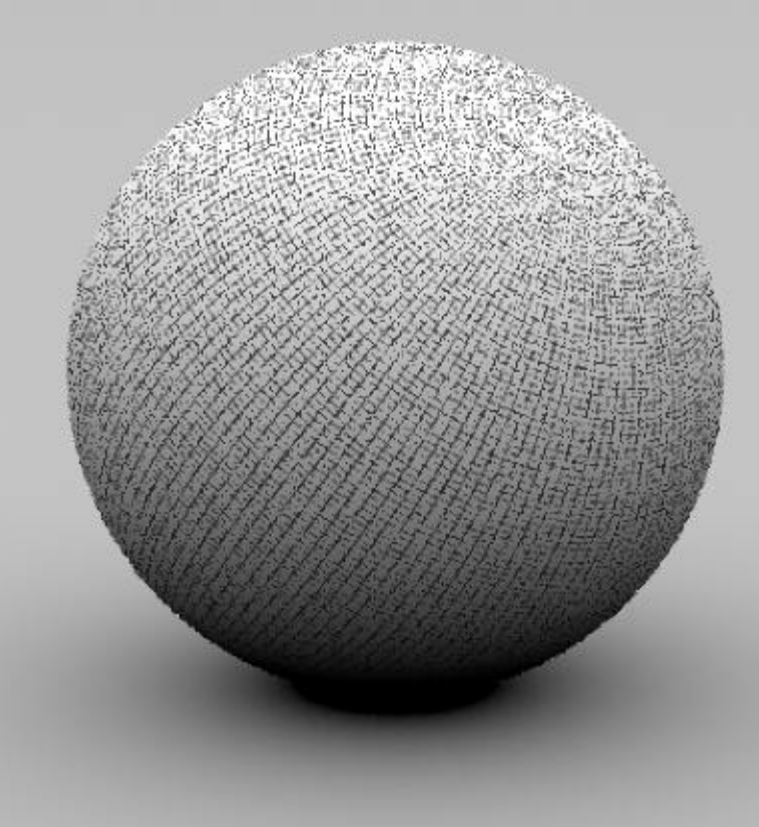

### **Texture Aliasing**

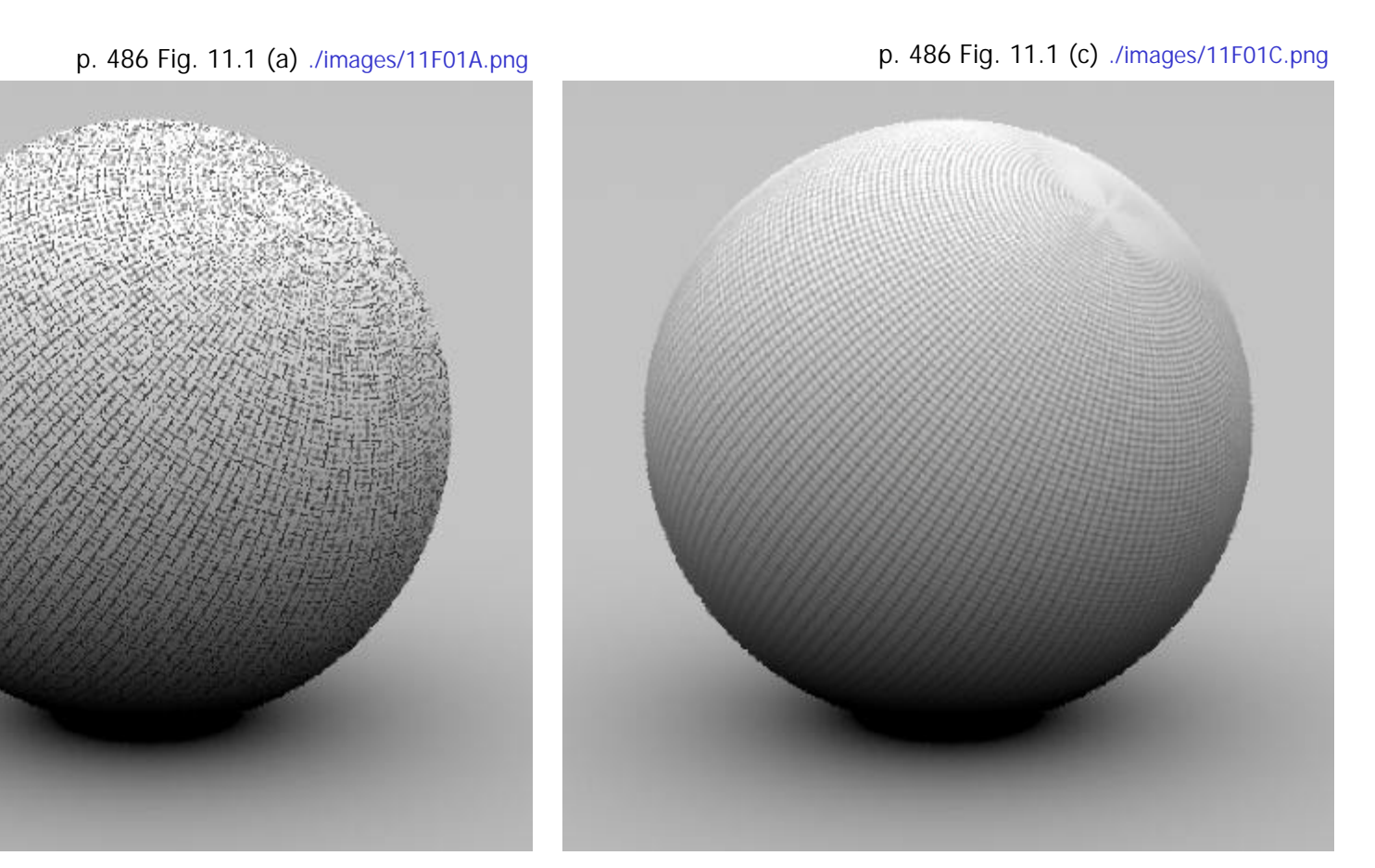

**Severe aliasing artifacts Texture function applied**

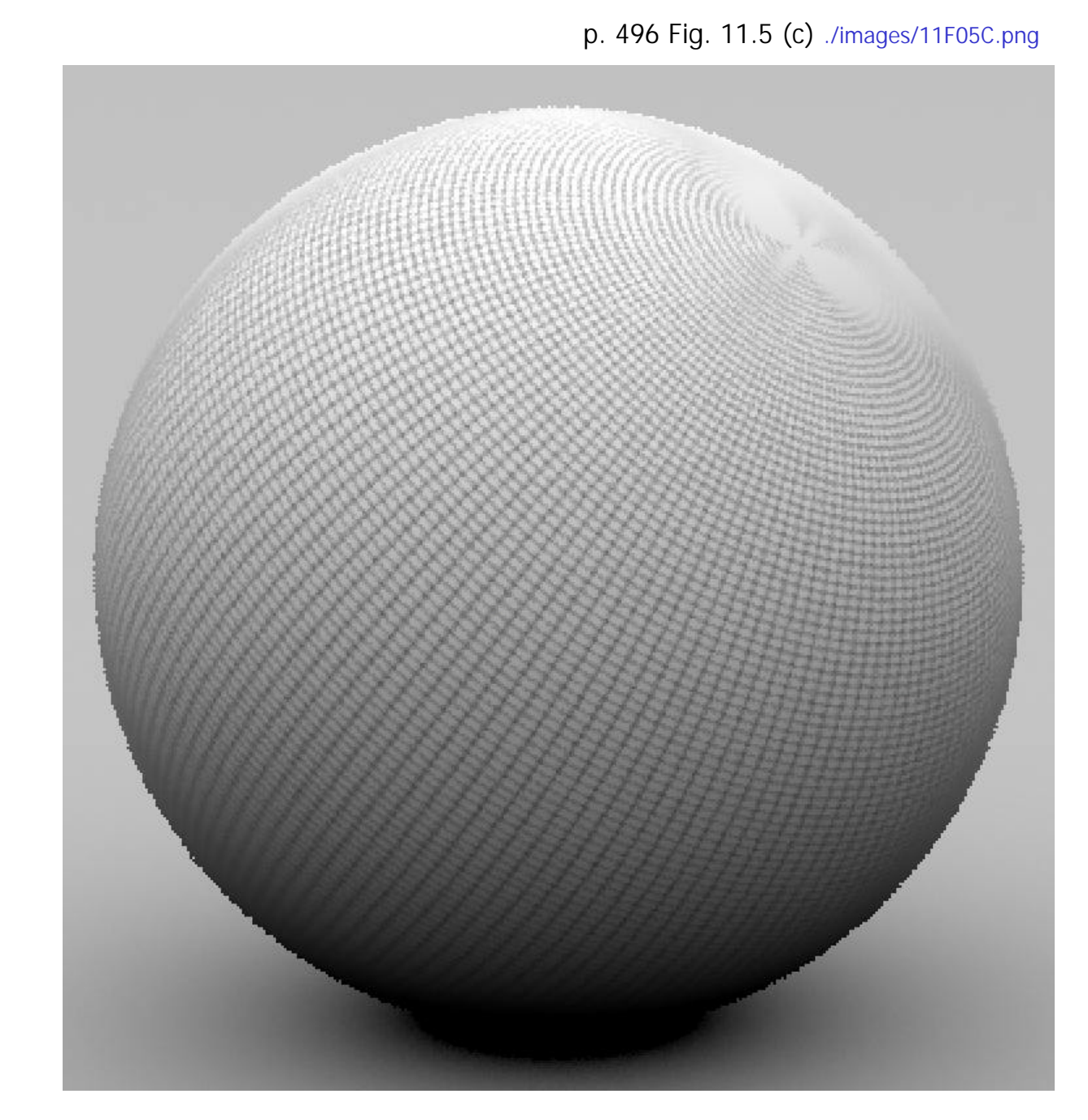

**antialiased image, even with a single sample per pixel**

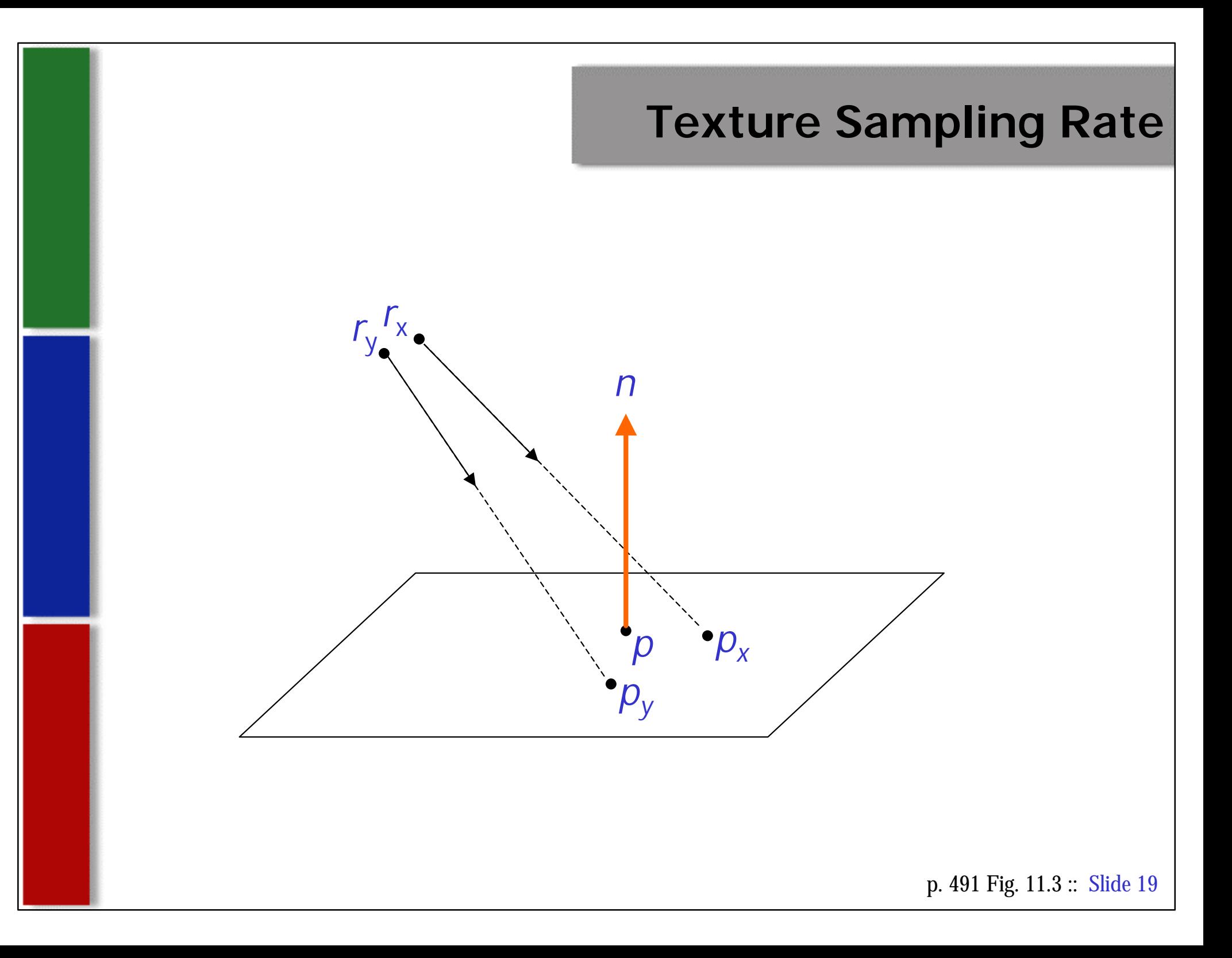

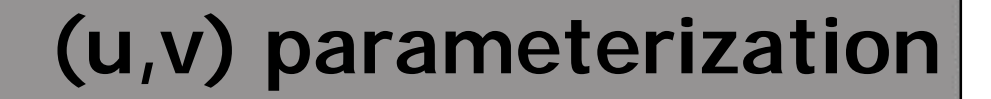

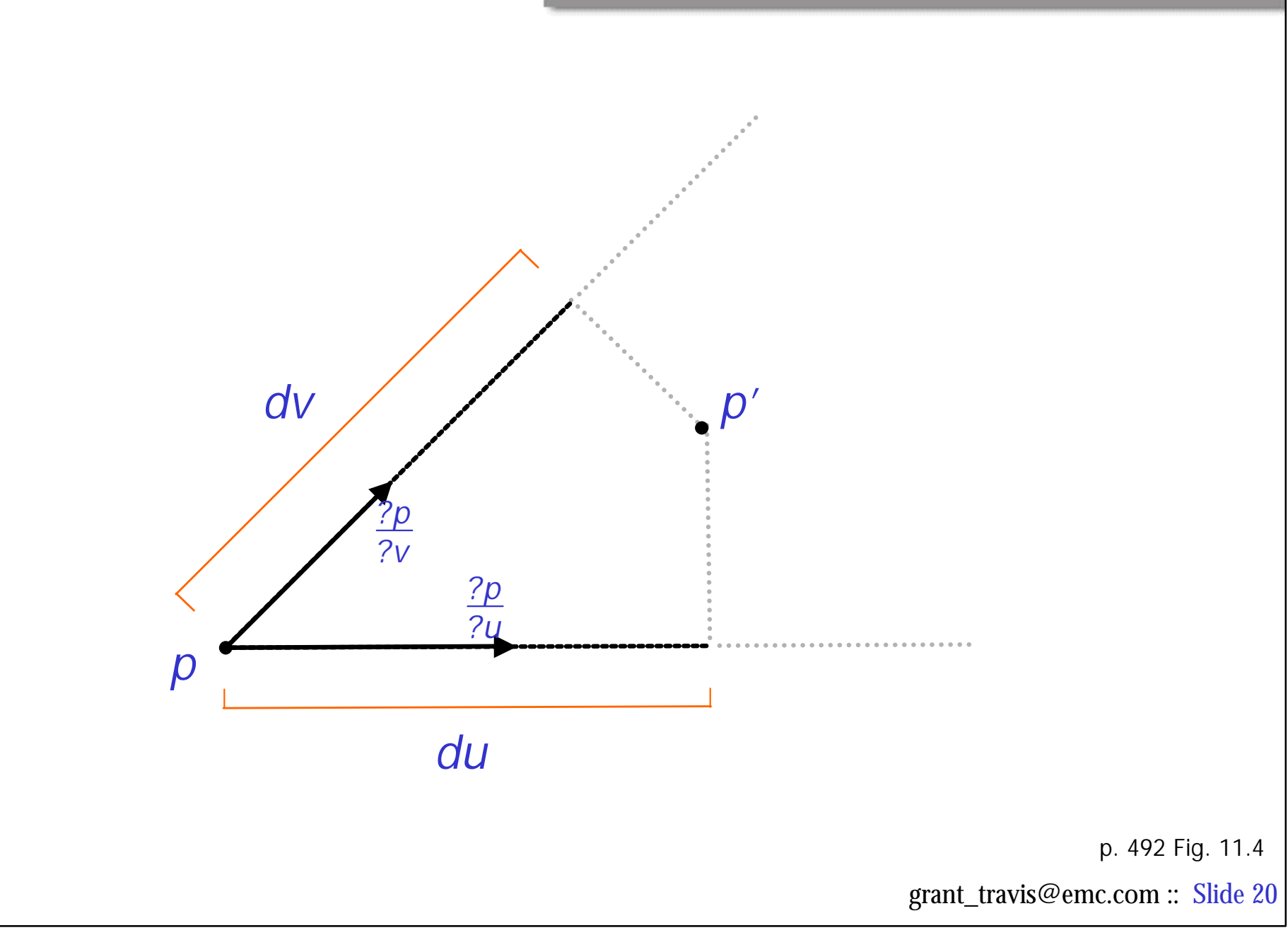

#### **Reflected & Refracted Rays**

p. 496 Fig. 11.5 (a) ./images/11F05A.png

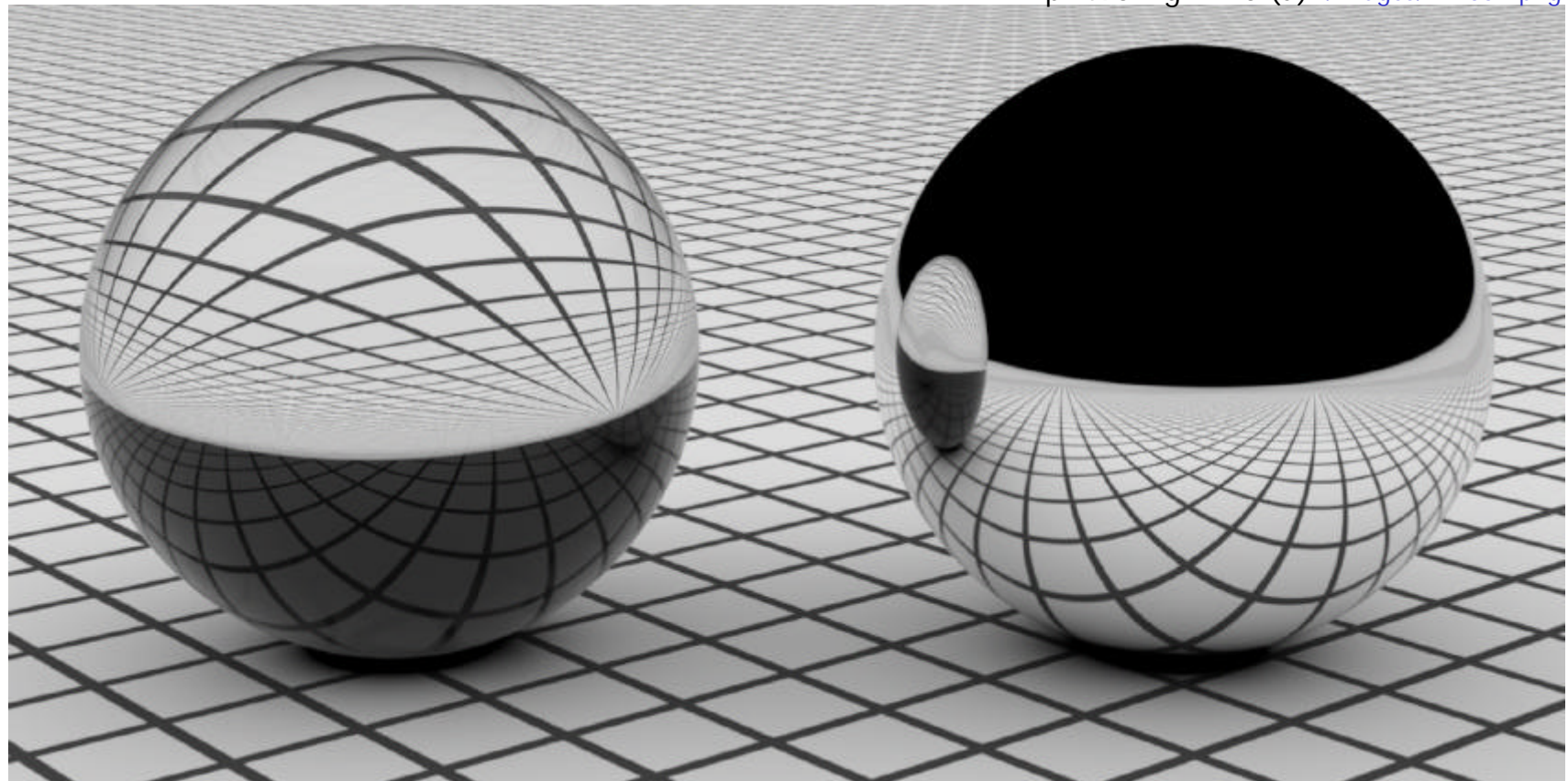

**Tracking ray differentials** Left is glass (reflection & refraction) Right is Mirror (reflection)

### **Tracking Ray Differentials**

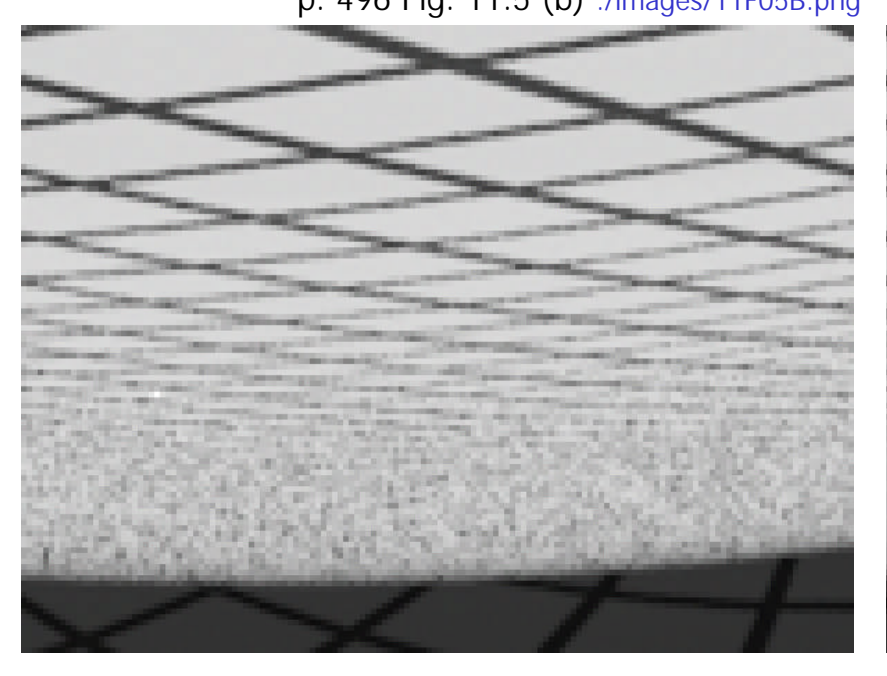

p. 496 Fig. 11.5 (b) ./images/11F05B.png p. 496 Fig. 11.5 (c) ./images/11F05C.png

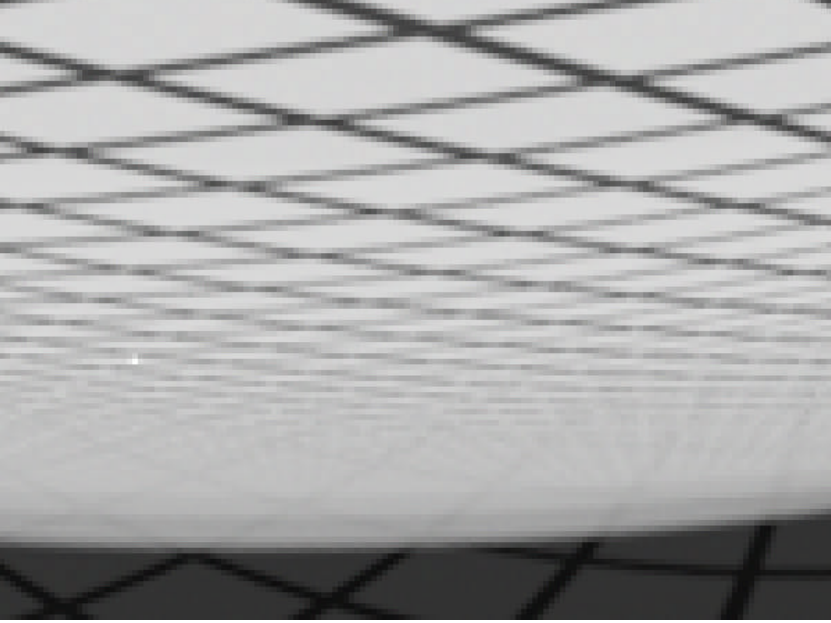

#### **aliasing artifacts antialiasing w/ ray differentials**

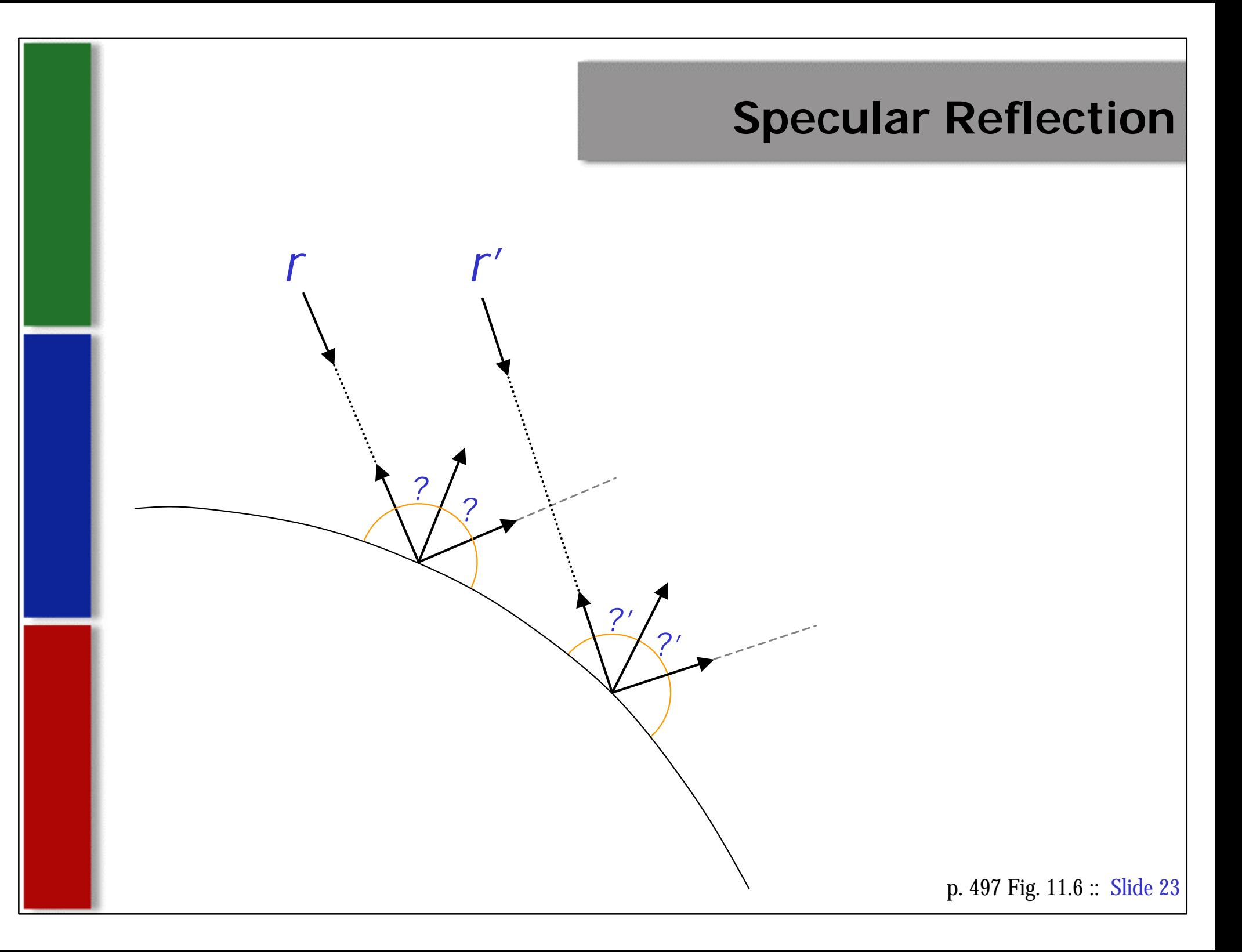

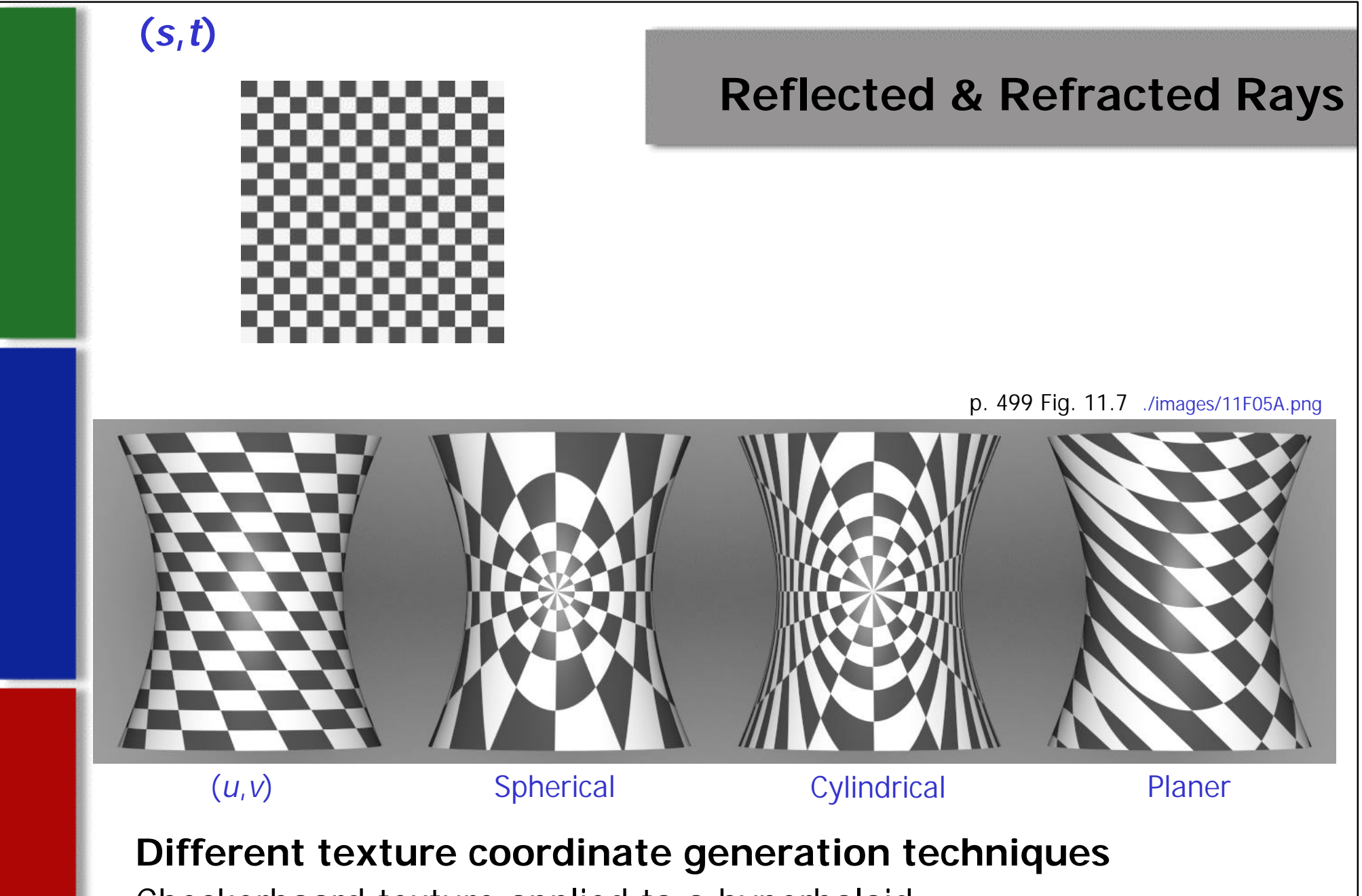

Checkerboard texture applied to a hyperboloid

### **References**

"Physically Based Rendering" by Gregg Humphreys & Matt Pharr

- **All Images Obtained from "Physically Based Rendering" CD-ROM**
- **Figures recreated by tgrant from figures cited in "Physically Based** Rendering" textbook

Daylon Graphics – Leveller Documentation

- **Raytracer Texturing**
- www.cambridgeincolour.com (Sean T. Mchugh)
	- **BEDEVITED Digital Image Interpolation**
- "Computer Graphics: Principles & Practice" by Foley, van Dam, Feiner, Hughes
- "What We Need Around Here is More Aliasing" by Blinn, J.F.
- "Return of the Jaggy" by Blinn, J.F.
- "The Aliasing Problem in Computer-Generated Shaded Images" by Crow, F.
- "A Comparison of Antialiasing Techniques" by Crow, F.

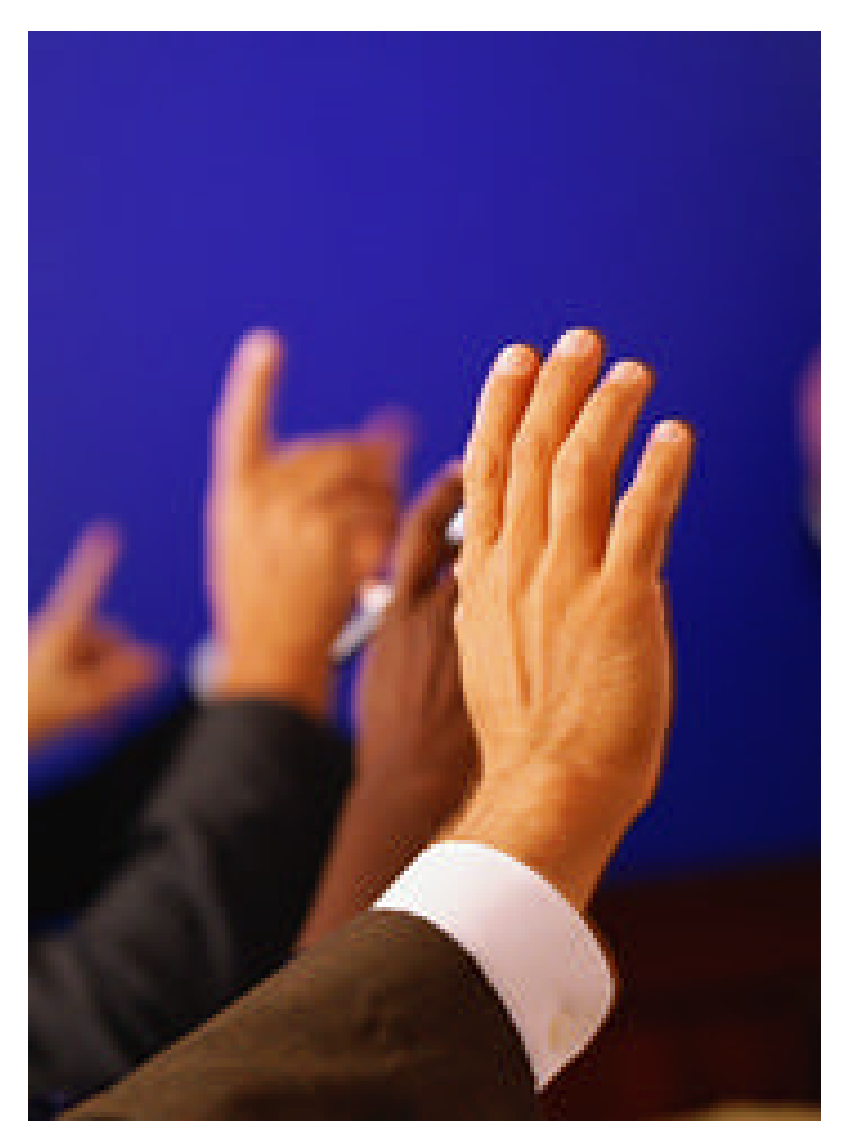

# Questions?

# **Backup Slides**